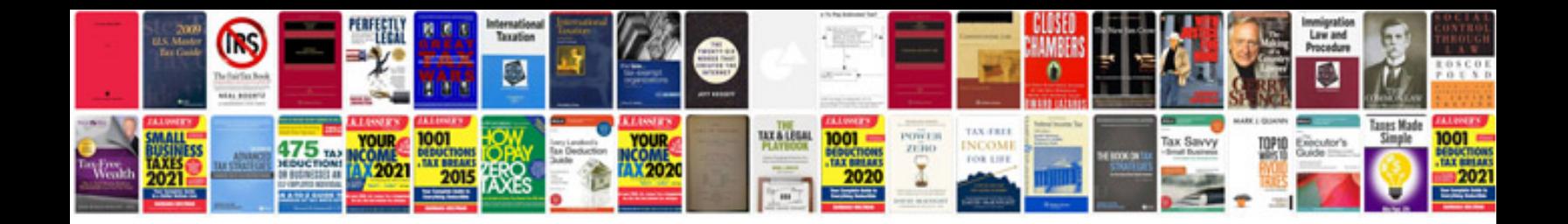

**P1491 nissan pathfinder**

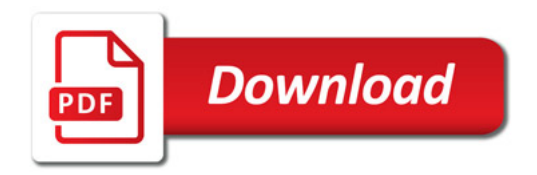

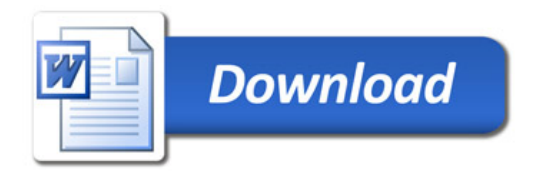